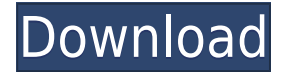

## **TSSniper Crack + Free For PC [April-2022]**

TSSniper is a professional tool for cutting the transport streams that contain H-264 or MPEG2 video in a few simple steps. It supports audio track formats such as MPEG1, MPEG2, AC-3, AAC and AAC-HE. A useful feature is the ability to add multiple markers to a stream and cut several portions at the same time. In addition, it has a user-friendly interface and a detailed status screen that provide you with useful information and enable you to work more efficiently. TSSniper is a free utility that is meant to assist those who are interested in cutting a video transport stream. It offers a great interface with useful features and is easy to use. Once you've cut out the transport stream in one of the numerous possible ways, you can save it to your disk and then convert the file into the format of your choice. The interface of this utility is intuitive and easy to use. The left pane of the interface is divided into three sections: project content, timeline and clip preview. The right side of the interface is dedicated to the settings window and includes options that will allow you to choose the way you want to cut your video stream. The options include grouping streams, opening the cut stream in a separate window, merging files and setting the start and end points of the selected cut. When you've decided where you want to cut, you can cut several parts of the stream with your mouse, and then export it in several different ways. TSSniper is a free utility that is meant to assist those who are interested in cutting a video transport stream. It offers a great interface with useful features and is easy to use. When you've cut out the transport stream in one of the numerous possible ways, you can save it to your disk and then convert the file into the format of your choice. The interface of this utility is intuitive and easy to use. The left pane of the interface is divided into three sections: project content, timeline and clip preview. The right side of the interface is dedicated to the settings window and includes options that will allow you to choose the way you want to cut your video stream. The options include grouping streams, opening the cut stream in a separate window, merging files and setting the start and end points of the selected cut. When you've decided where you want to cut, you can cut several parts of the stream with your mouse, and then export it in several different ways. TS

**TSSniper Crack Torrent**

Source: How to use: 1) After install Ixpg, please import all of your ipg files and place them in the "Temp.jpg" folder in the location Jxpg.exe is installed. 2) Launch "Jxpg.exe" 3) Go to "Tools > Utilities > Jxpg Video Cutter". 4) Choose "MTS" from the drop-down menu. 5) Select video file that you want to cut from it. 6) Click the "Preview" button. 7) The result will be automatically saved to the location. 8) You can also save the result into the location that you like by clicking the "Save" button. Features: 1) Cutting video files, converting Jpg files to the output format that you want, picture in picture support, 2) Powerful file management functions, supports move, copy, delete, cut and clone. Video Format: MTS, TS, AVI, RM, M2V, MKV, MPG, MP4, FLV, RMVB, WMV, WebM, VOB, SVCD, VHS, DAT, 3GP, MOV, M4V, MP4, RM, M4V, RMVB, WEBM, FLV, 3GP, 3G2, AVI, WMV, DV, MP4, TS, DV, ASF, M2TS, VOB, WMV, MKV, M2TS, 3GP, MOV, WV, AVI, 3GP, VOB, MPG, WMV, AVI, FLV, DAT, MTS, VOB, WMV, RM, TS, AVI, ASF, ASX, FLV, 3GP, MOV, TS, MP4, FLV, M2TS, 3GP, 3G2, VOB, MPEG, TS, TS, AVI, WMV, AVI, WMV, ASF, MTS, TS, MOV, MP4, TS, MKV, AVI, ASF, MOV, AVI, WMV, 3GP, TS, MP4, FLV, TS, AVI, RM, TS, MOV, RM, TS, 3GP, TS, WMV, MOV, RM, MKV, RM, TS, MOV, TS, 3GP, WMV, TS 2edc1e01e8

## **TSSniper Free**

Advertisements Like this: LikeLoading... Related Responses Does anyone know if this works with YouTube? When I use Firefox to open a YouTube video, and then save the MP4 file using TSSniper, it works well. But when I try to do the same thing from Windows Live Messenger, or any other windows application, it's not working. It seems like it's somehow embedded with the original file somehow, but I don't know how. Does anyone know if there's a way around this? When I export the TSSniped file to my hard drive, it is not an exact copy of the file. When I open the TSSniped file using Windows Explorer, it does not contain the same attributes as the original file. I use two DumpIt programs to test the properties of the file. One dumps the properties of the file after it is opened. The other dumps the properties of the file after it is exported. One set of properties indicates that the file is DumpIt formatted. The other set of properties indicates that the file is not DumpIt formatted. I have also tried opening the file in QuickTime but that does not produce the same results./\* \* Copyright 2019 NAVER Corp. \* \* Licensed under the Apache License, Version 2.0 (the "License"); \* you may not use this file except in compliance with the License. \* You may obtain a copy of the License at \*\*\*\* Unless required by applicable law or agreed to in writing, software \* distributed under the License is distributed on an "AS IS" BASIS, \* WITHOUT WARRANTIES OR CONDITIONS OF ANY KIND, either express or implied. \* See the License for the specific language governing permissions and \* limitations under the License. \*/ package com.navercorp.pinpoint.profiler.instrument.android.grpc.impl; import com.navercorp.pinpoint.common.util.ReflectionUtils; import

com.navercorp.pinpoint.profiler.instrument.android.grpc.GrpcInstrumentedMethod; import com.navercorp.pinpoint.profiler.instrument.android.grpc.

<https://reallygoodemails.com/enconqosza>

[https://techplanet.today/post/bible-works-9-scholars-edition-crack-serials-mjhermit-free-exclusive-do](https://techplanet.today/post/bible-works-9-scholars-edition-crack-serials-mjhermit-free-exclusive-download) [wnload](https://techplanet.today/post/bible-works-9-scholars-edition-crack-serials-mjhermit-free-exclusive-download) <https://reallygoodemails.com/intioindzu>

<https://techplanet.today/post/vacbi-a320-free-download-best> <https://joyme.io/deiriconki>

**What's New in the?**

## **System Requirements:**

You will need an NVIDIA graphics card running at least a GeForce 600 series or better, with support for DirectX 11. You will also need a minimum of 4GB of RAM. Minimum Hardware Requirements: You will need at least Windows 7 32-bit, Windows 7 64-bit, Windows 8, or Windows 8.1. Processor: Intel Core 2 Duo or better Memory: 4GB or greater Graphics Card: NVIDIA GeForce 6 series, 8 series or greater. You may also use Intel Iris Pro

Related links:

<https://localdealmonster.com/wp-content/uploads/2022/12/Editabula.pdf> <https://collablawmo.com/2022/12/12/asp-script-chat-pc-windows/> <http://siteguru.biz/?p=233> <https://trhhomerental.com/wp-content/uploads/2022/12/TuneClone-Audio-Converter.pdf> <https://go2flyfishing.com/wp-content/uploads/WinDiff.pdf> <https://yahwehtravels.com/aida-organizer-crack/> <https://fonteexpress.com/wp-content/uploads/2022/12/Alba.pdf> <https://elabogadoconsultor.com/uncategorized/hotspot-maker-crack-download-2022/> <https://www.barbiericonsulting.it/wp-content/uploads/2022/12/JDiameter-Crack-.pdf> <http://aawheel.com/wp-content/uploads/2022/12/shivan.pdf>